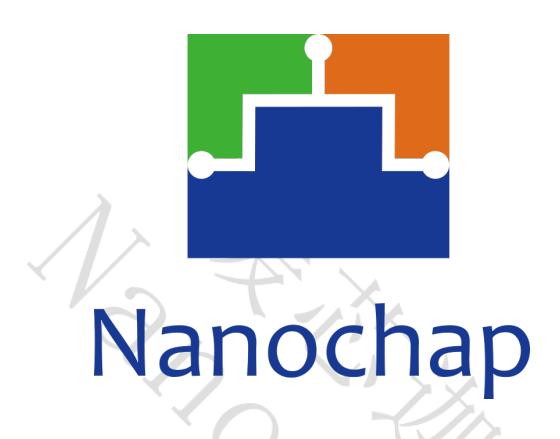

杭州暖芯迦电子科技有限公司

# **EPCM001AR/BR** 生命体征检测模组**\_**用户手册

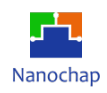

<span id="page-1-0"></span>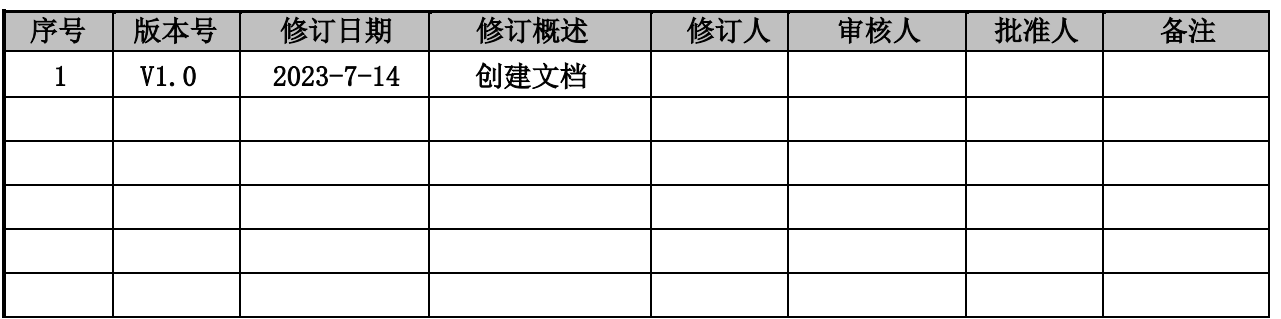

## 文档修订记录

Name River

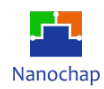

用户手册

## 目录

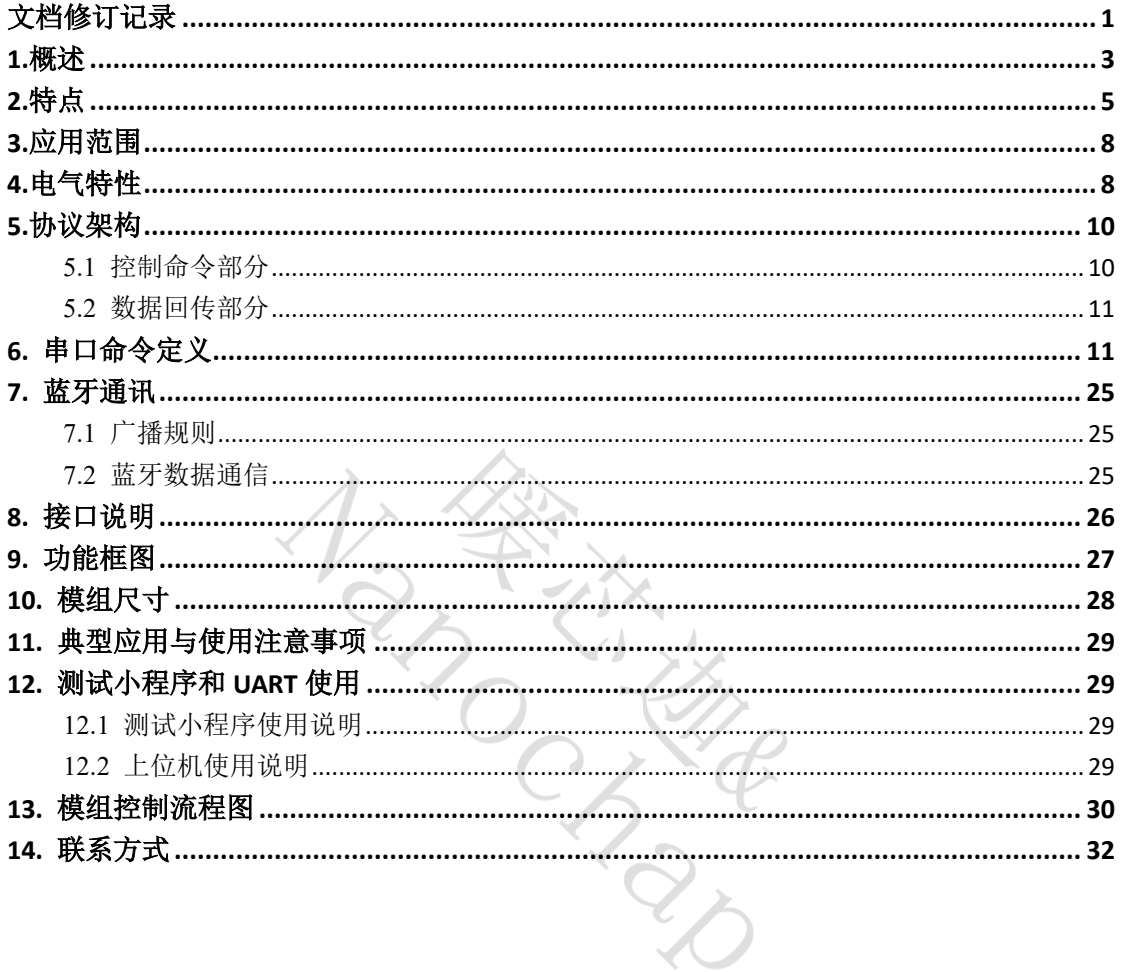

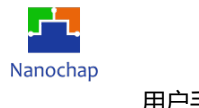

### <span id="page-3-0"></span>**1.**概述

EPCM001AR/BR 生命体征检测模组,可测量 ECG、PPG 信号以及获得心率、QT 间期、心 率变异性、疲劳等级、焦虑指数、血压、动脉硬化指数等多种人体参数,可以通过有线(UART) 或无线(BLE5.0)连接的方式从模组读取测量数据,可提供蓝牙通讯协议和串口通讯协议。 模组 **BR** 相较于模组 **AR** 增加了体脂率和体水分率检测功能。

EPCM001AR/BR 生命体征检测模组通过 APP 小程序功能配置,具体可实现如下功能,模 组中的 EPCML002 为光电传感器模组,用于配合采集 PPG 信号,若不需要 PPG 信号可以不 配或不连接。  $\Lambda$   $\gg$ 

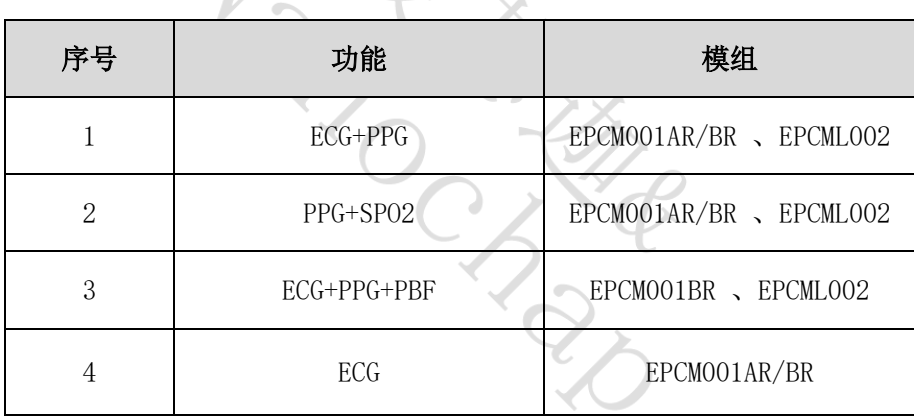

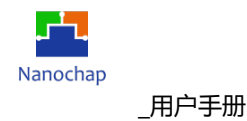

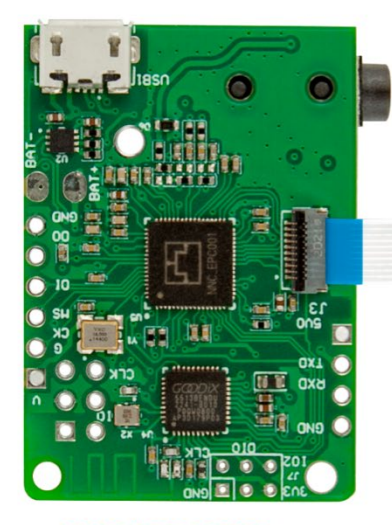

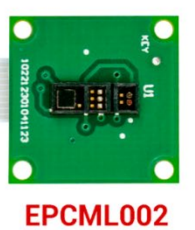

EPCM001AR/BR

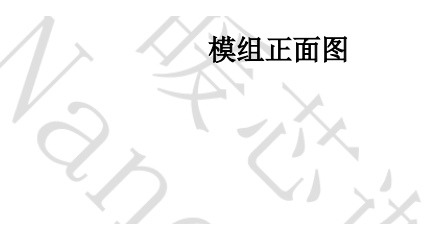

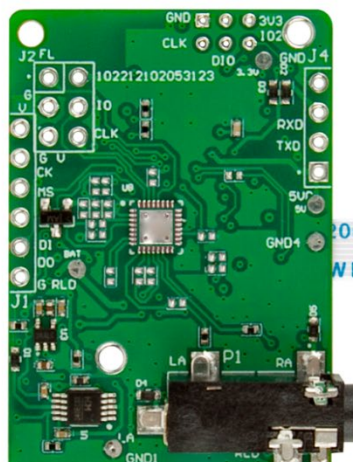

0624 80C 60V VW-1 WM 20624 80C 60V VW-1

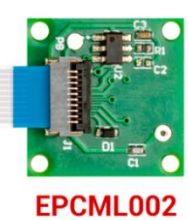

EPCM001AR

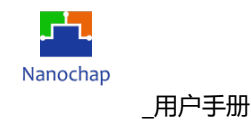

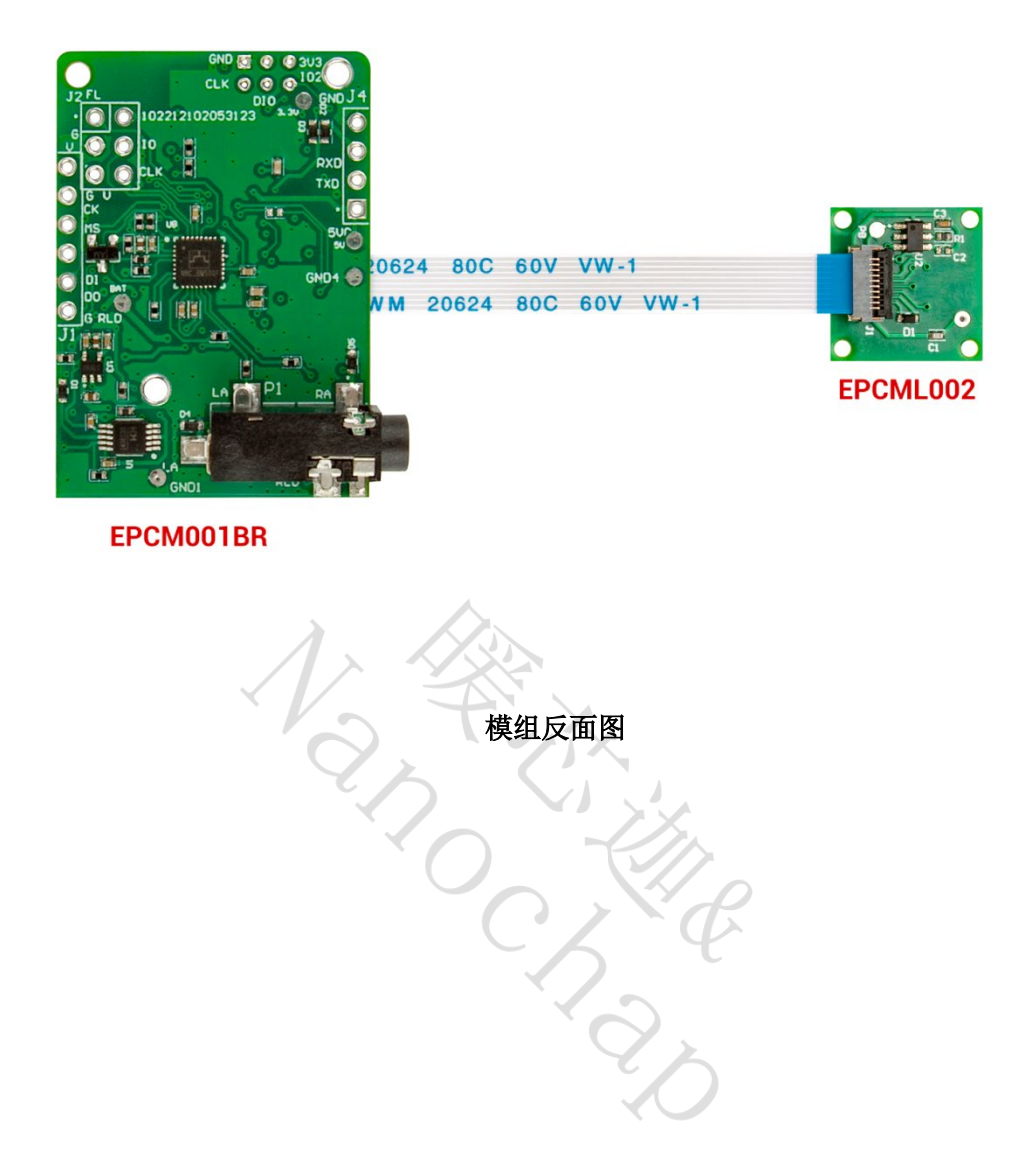

### <span id="page-5-0"></span>**2.**特点

- **EPCM001AR/BR** 生命体征检测模组外形尺寸:28mm X 39.7mm **EPCML002** 模组外形尺寸:14.5mm X 14.5mm
- 输入电压: DC5V (注:由于人体信号非常微弱,易受市电干扰,使用直流电源供电, 需要确保直流电源与市电完全隔离。)
- 功耗:取决于主时钟、ECG 时钟、PPG 时钟等相关时钟的设置,用户如需进一步优化功 耗,请与我司联系定制,联系电话 4008605922。
- REV1.0<br>
https://www.nanochap.cn<br>
https://www.nanochap.cn<br>  $\frac{1}{2}$  and  $\frac{1}{2}$  and  $\frac{1}{2}$  and  $\frac{1}{2}$  and  $\frac{1}{2}$  and  $\frac{1}{2}$  and  $\frac{1}{2}$  and  $\frac{1}{2}$  and  $\frac{1}{2}$  and  $\frac{1}{2}$  and  $\frac{1}{2}$  and  $\frac{1}{2}$ https://www.nanochap.cn 5 功能:可测量 ECG、PPG 信号以及获得呼吸速率、心率、左心室射血时间、QT 间期、焦

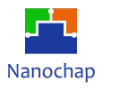

虑指数、脉搏波到达时间、血压、动脉硬化指数、脉搏波传导速度、脉搏波传导时间、 射血前期、血氧饱和度、体脂率、体水分率等。

### 以下为 **EPCM001AR/BR** 生命体征检测模组参数测量范围、正常参考范围和测量精度:

| 测量参数             | 测量范围                    | - 222 23<br>正常参考范围                                                                   | 测量精度                            |
|------------------|-------------------------|--------------------------------------------------------------------------------------|---------------------------------|
| SYS 收缩压          | $70^{\circ}215$ (mmHg)  | 收缩压 90~139 (mmHg)                                                                    | $\pm$ 5mmHg                     |
| DIA 舒张压          | $45^{\sim}180$ (mmHg)   | 舒张压 60~89 (mmHg)                                                                     | $\pm$ 5mmHg                     |
| Sp02 血氧饱和度       | 85~100%                 | Sp02 正常应不低于 94%, 在 94%<br>以下为供氧不足                                                    | ±2%                             |
| PI 灌注指数          | $0 - 20$                | $1.4 - 10$                                                                           | ±1                              |
| HR 心率            | 30~250bpm(次/<br>分)      | 安静状态下, 成人正常心率为<br>60~100次/分钟,理想心率应为<br>55~70次/分钟(运动员的心率<br>较普通成人偏慢,一般为50次/<br>分钟左右)。 | 土<br>$2bpm@30^{\sim}150b$<br>pm |
| QT 间期            | $220^{\circ}500$ ms     | $320^{\circ}440$ ms                                                                  | $\pm 10$ ms                     |
| PAT 脉搏波到达时间      | $150^{\circ}350$ ms     | $200^{\circ}300$ ms                                                                  | $\pm$ 5ms                       |
| PEP 射血前期         | $37^{\sim}225$ ms       | $83^{\sim}125$ ms                                                                    | $\pm$ 5ms                       |
| LVET 左心室射血时<br>间 | $200^{\circ}400$ ms     | $280^{\circ}340$ ms                                                                  | $\pm$ 5ms                       |
| PTT 脉搏波传递时间      | $75^{\circ}300$ ms      | $125^{\sim}165$ ms                                                                   | $\pm$ 5ms                       |
| SIS 动脉硬化指数       | $0.1^{\circ}9.9$        | $SIS \leq 4.0$                                                                       | $\pm 0.5$                       |
| PWV: 脉搏波传导速<br>度 | $0.1^{\circ}9.9$        | 45 岁以下成年人的 PWV 正常值<br><9m/s, 45 岁以上<10m/s                                            | $\pm 0.5$                       |
| SNA 焦虑指数         | $0.1^{\circ}9.9$        | 4 以下不焦虑、4-6 轻度焦虑、6-<br>8 中度焦虑、8-9.9 重度焦虑                                             | $\pm 0.5$                       |
| RR 呼吸速率          | 6~60次/分                 | 正常成年人每分钟呼吸大约 12-<br>20次。小儿呼吸比成人快,每分钟<br>可达 20~30次; 新生儿的呼吸频<br>率可达每分钟 44次。            | 土2次/分                           |
| FAG 疲劳等级         | 1 不疲劳<br>2 轻度疲劳<br>3 疲劳 | 1 不疲劳<br>2 轻度疲劳                                                                      |                                 |
| ARR 心律不齐         | 0: 正常<br>1: 心律不齐        | 0: 正常                                                                                |                                 |

表 **1** 测量参数

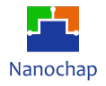

#### \_用户手册

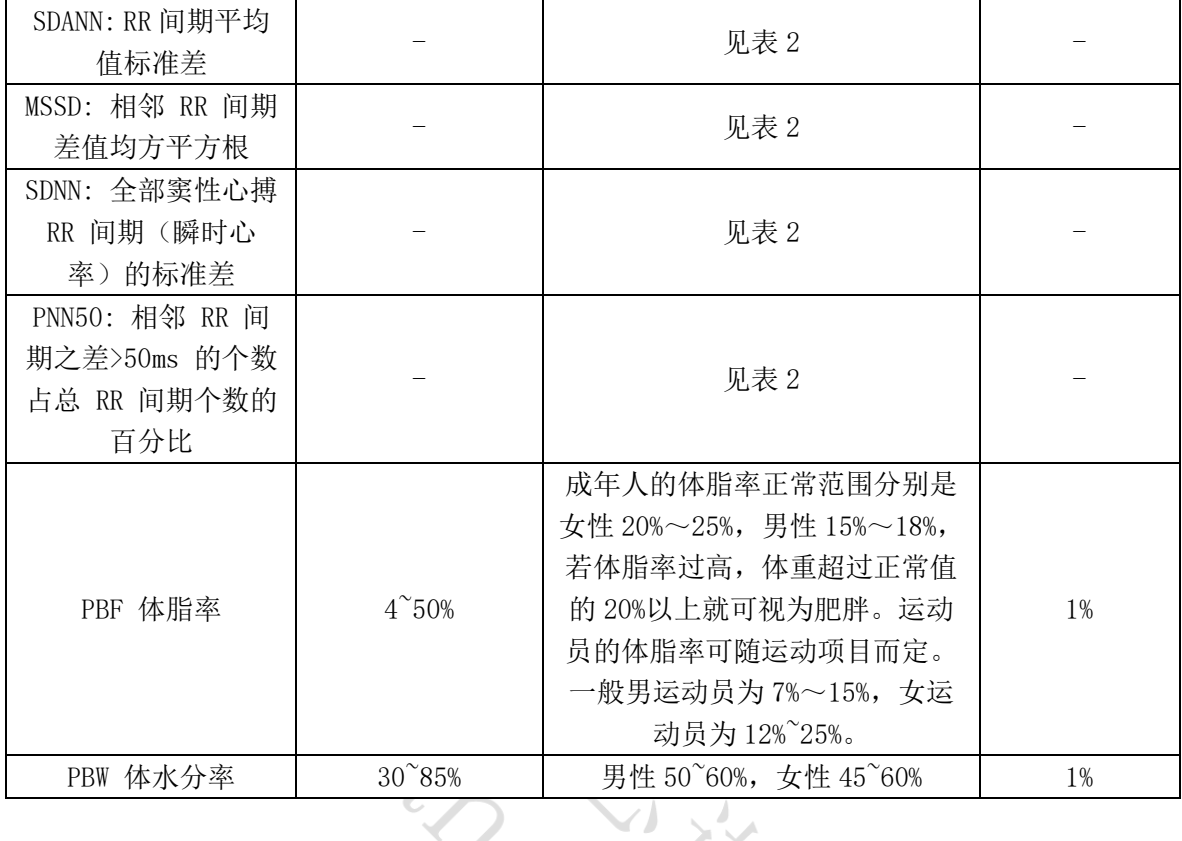

### 表 **2** 各年龄组 **5min** 时域参数

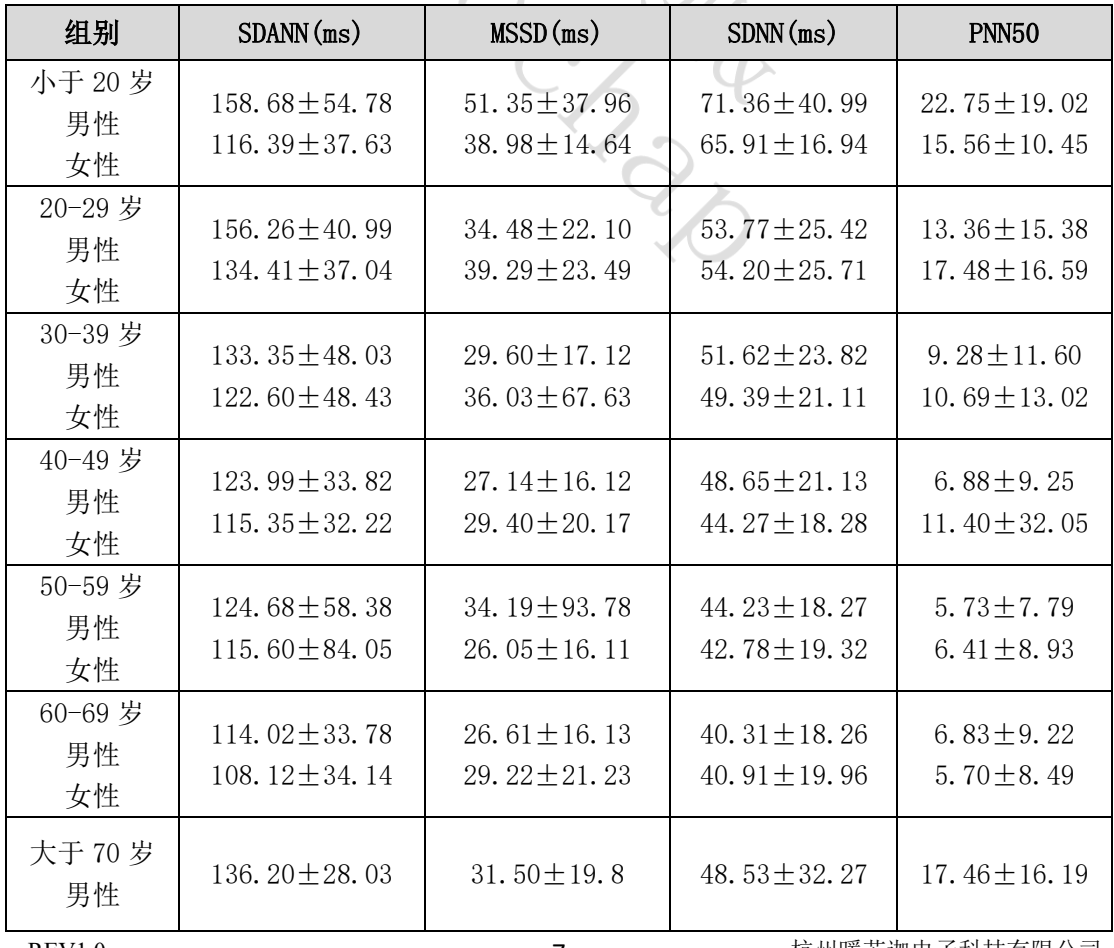

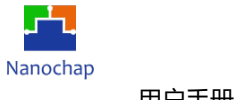

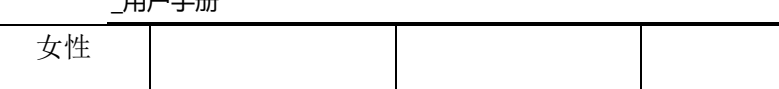

<span id="page-8-0"></span>模组通讯方式: 有线 **UART**;无线蓝牙 **BLE5.0**。

### **3.**应用范围

<span id="page-8-1"></span>家庭医疗管理、健康智能硬件、健康管理平台、车载健康管理等。

### **4.**电气特性

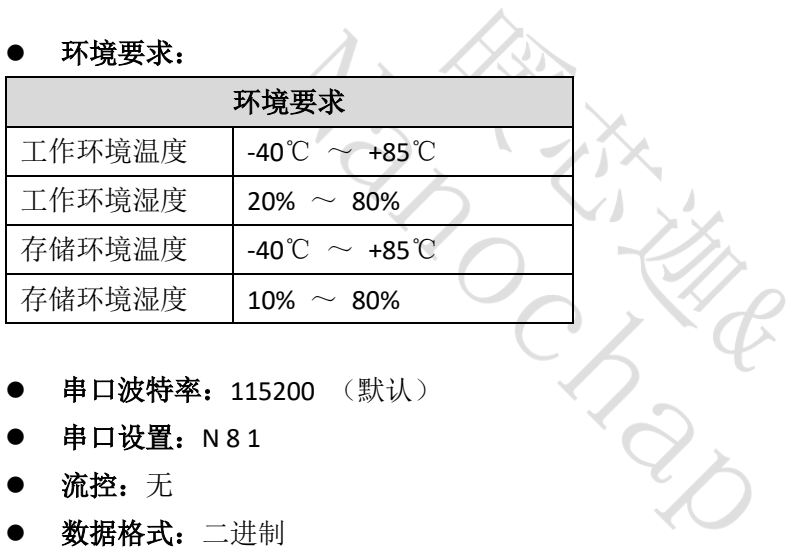

- 串口波特率: 115200 (默认)
- 串口设置: N 8 1
- 流控:无
- 数据格式:二进制

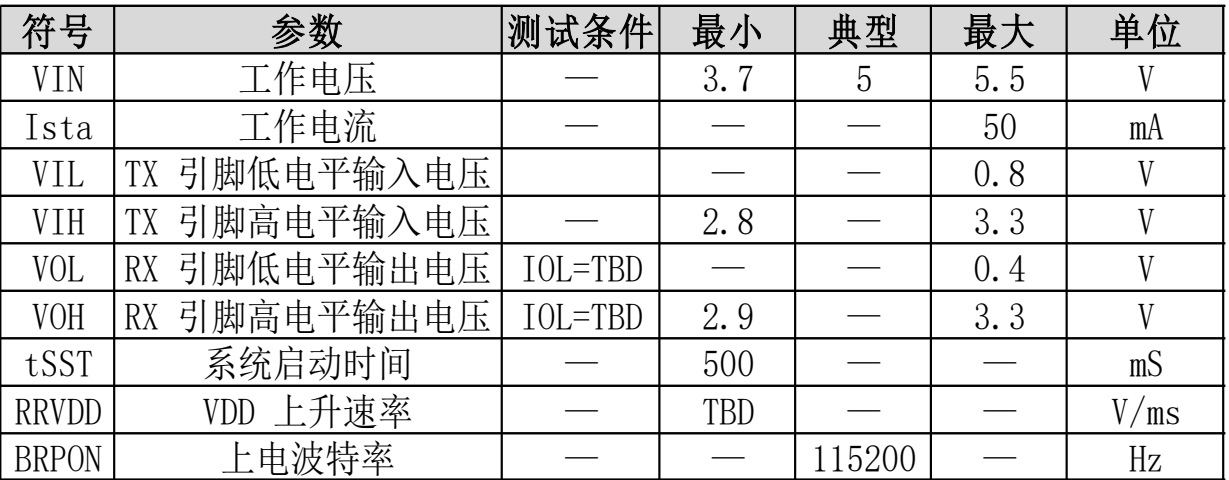

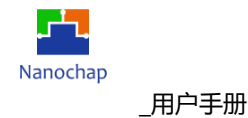

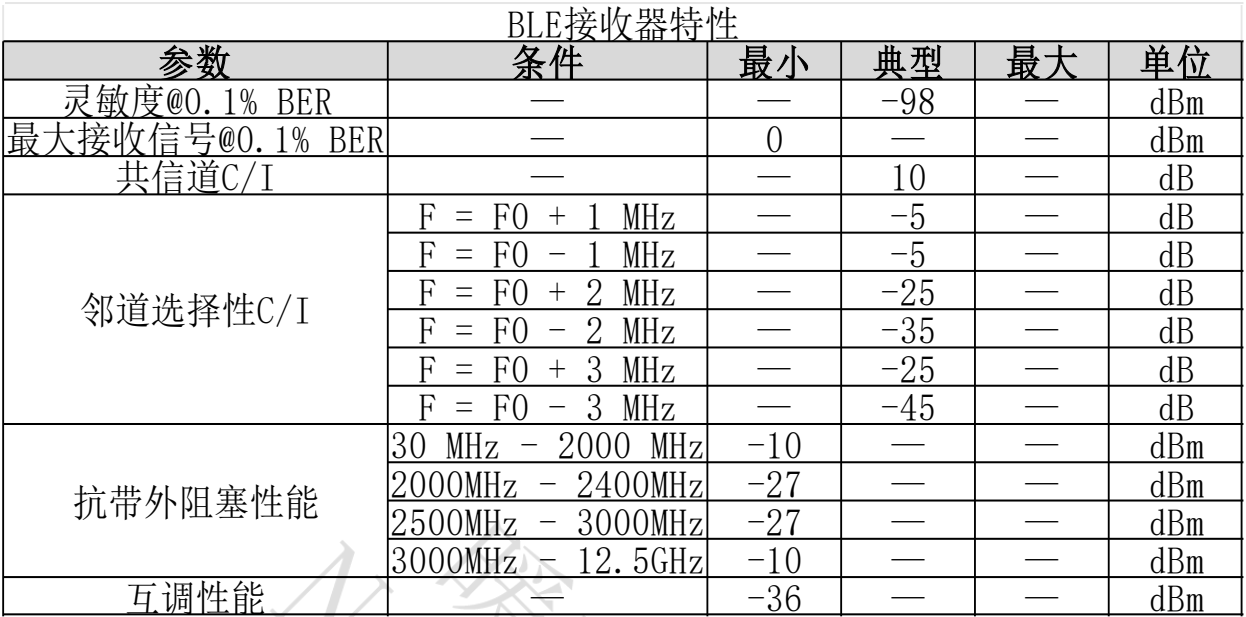

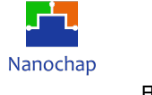

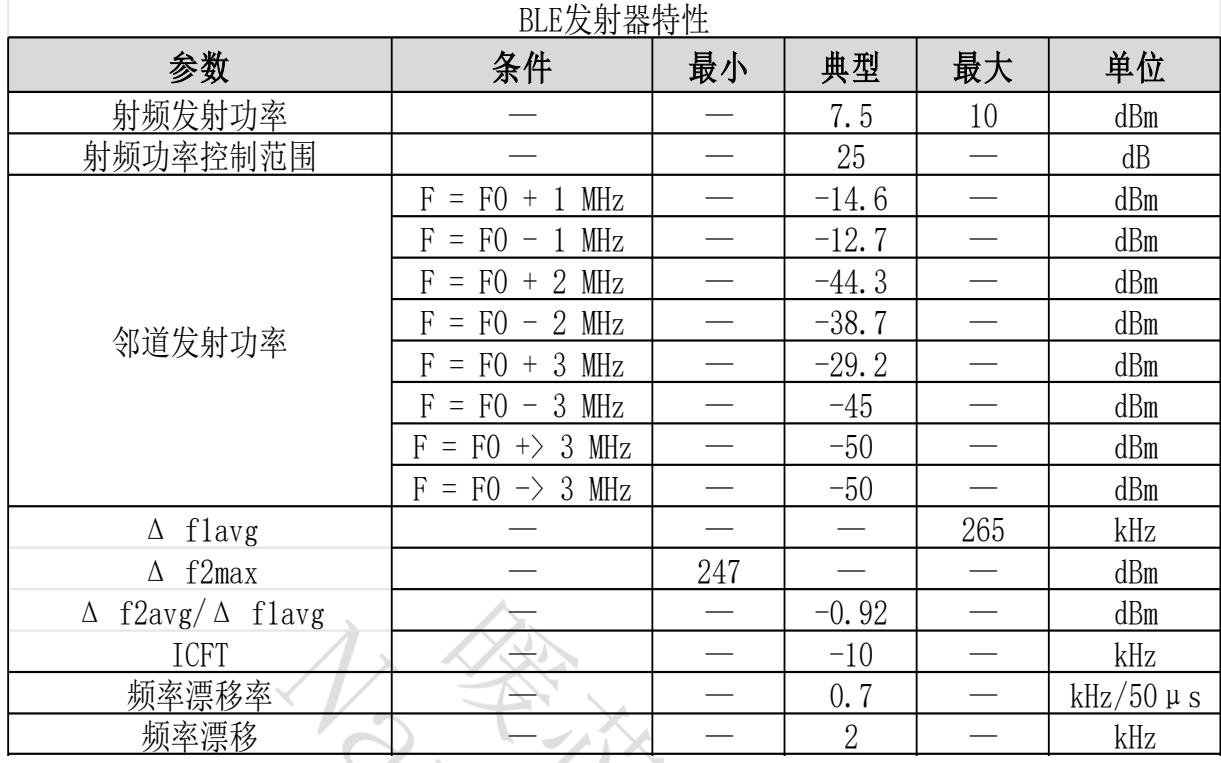

### <span id="page-10-0"></span>**5.**协议架构

本协议中,如无特别说明,所有数值均表示十六进制格式。

#### <span id="page-10-1"></span>**5.1** 控制命令部分

#### 数据包结构

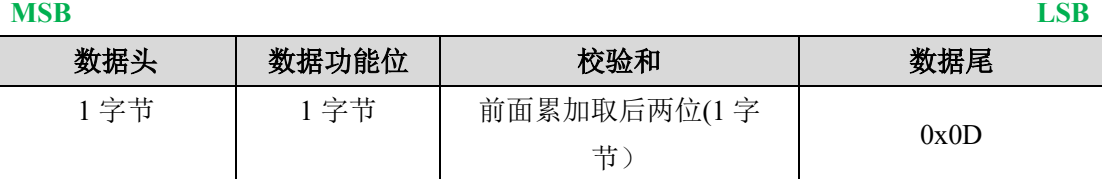

#### 数据头类型

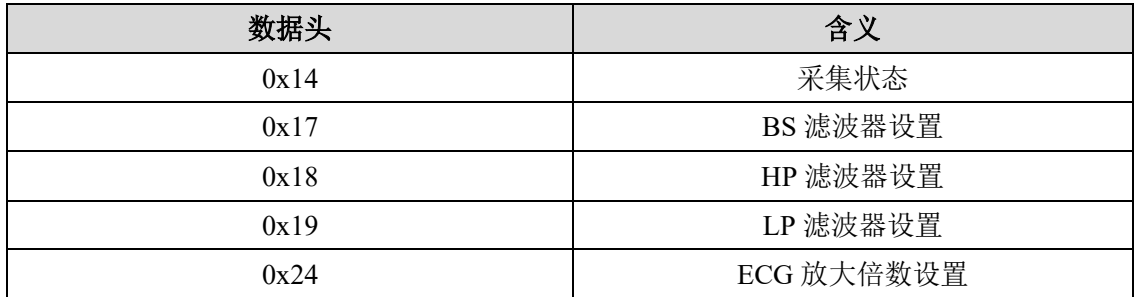

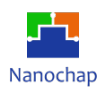

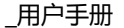

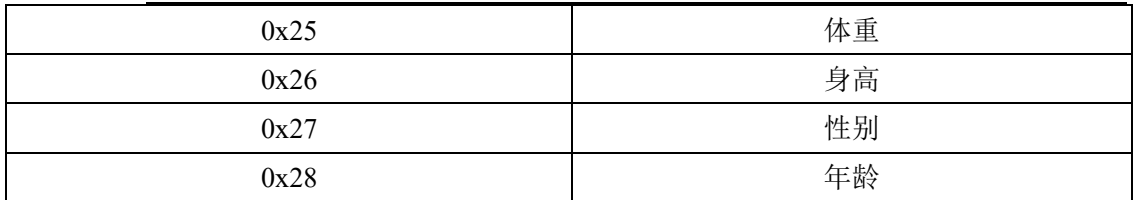

1) 不同的数据头对应不同的数据功能位,详见下一节详述。

2) 相同的数据头的数据功能位赋不同值,也可实现不同的功能,详见下一节描述。

#### <span id="page-11-0"></span>**5.2** 数据回传部分

#### 数据包结构

**MSB LSB**

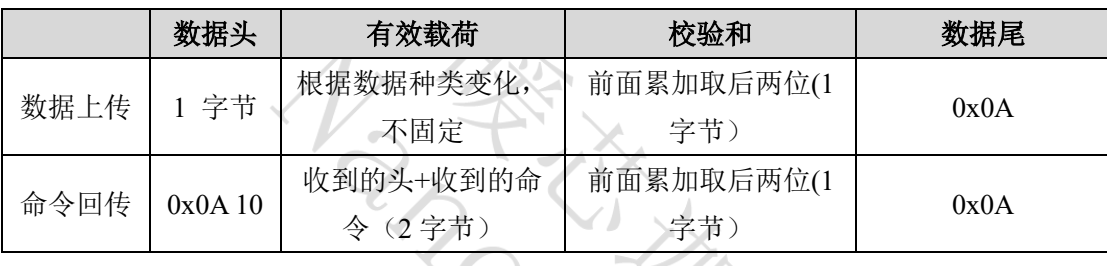

(注意: MCU 在接收到的上位机发送的控制命令后会自动回传对应的数据包,这个数据包 内包含了命令回传专用数据头 0x0A 10 和接收到的数据头的部分,经过校验求和后将校验位 数据和和数据回传专用的数据尾 0x0A 一起打包发送给上位机。)

 $\sqrt{2}$ 

#### 数据头类型

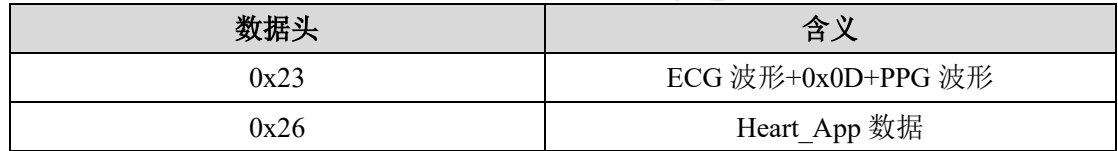

### <span id="page-11-1"></span>**6.** 串口命令定义

**6.1** 控制命令部分(下发)

#### 控制命令的列表如下:

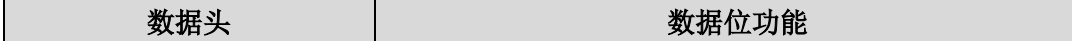

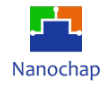

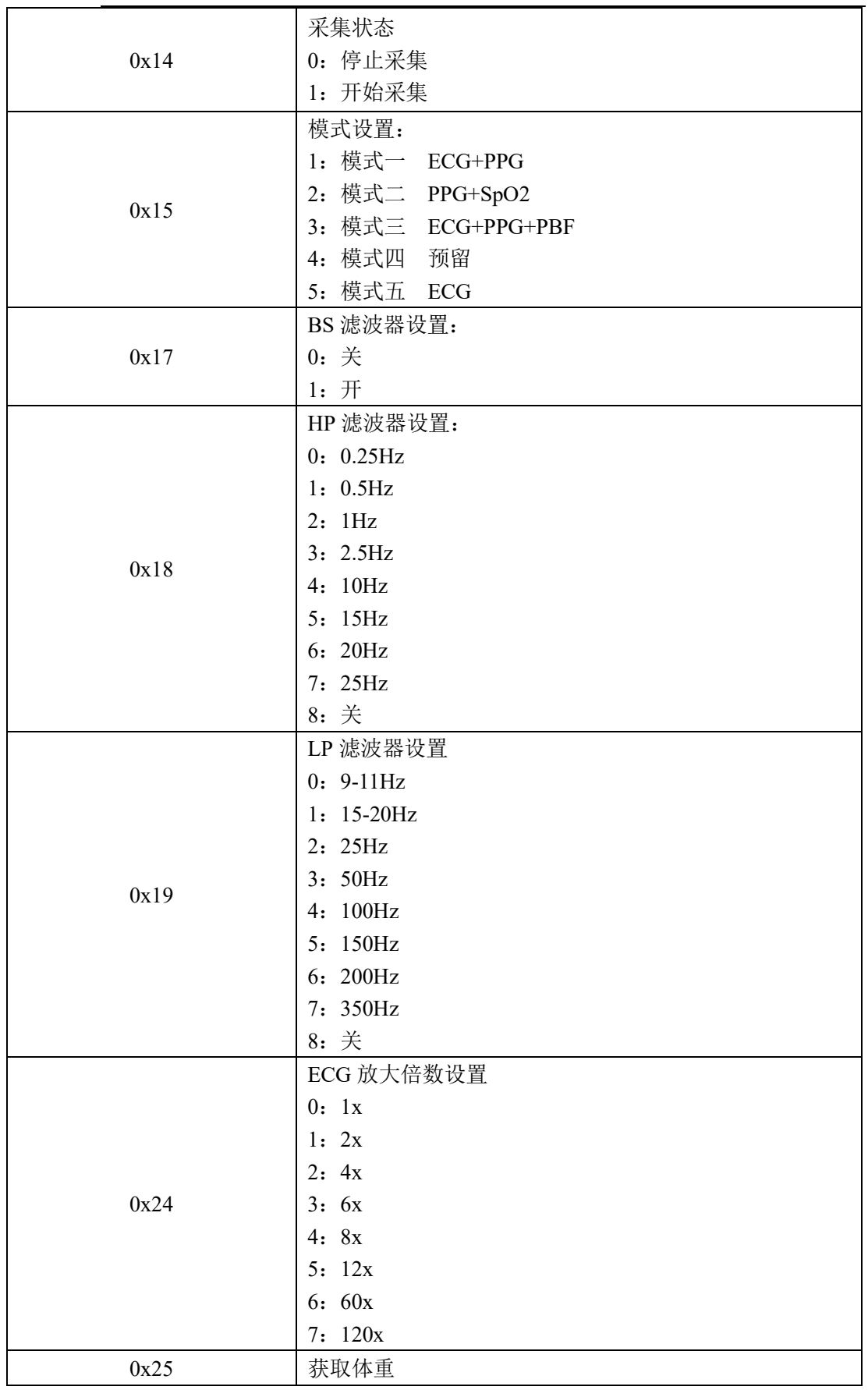

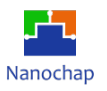

\_用户手册

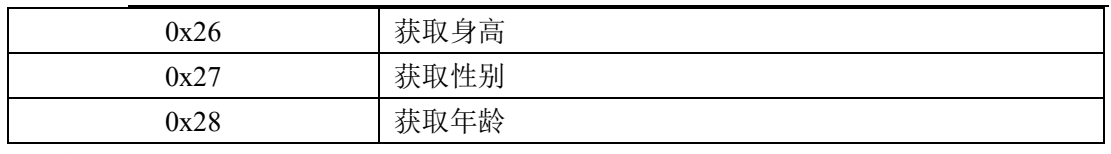

(注意: ECG 放大倍数对应的数据功能位模式的是 5 时, 对应 12 倍放大)

### 例:

以 EPCM001AR/BR 生命体征检测模组开始采集命令为例,对下发命令进行说明,采集状态 的数据功能位可设置为开始采集和停止采集。

#### 发送示例: **14 01 15 0D**

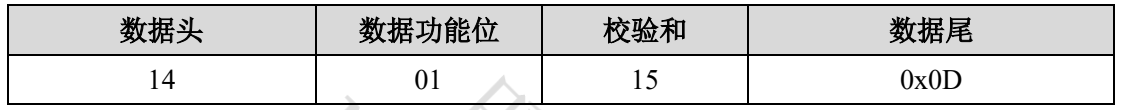

- 14 表示要对采集状态进行设置;
- 01 表示开始采集;
- 15 为校验和,校验和:  $0x15 = (0x14 + 0x01)$  & 0xff;
- 0D 为数据尾。

### **6.2** 数据命令部分(上传)

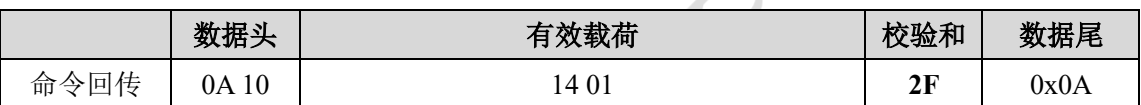

#### 开始采集命名回传

#### 命令回传示例: **0A 10 14 01 2F 0A** 用来告诉 **MCU** 开始采集,

- 0A 10 是数据回传的数据头;
- 14 01 是接收到的头;
- 2F 校验和, 校验和:  $0x2F = (0x0A + 0x10 + 0x14 + 0x01)$  & 0xff;
- **0A 是回传数据的数据尾。**

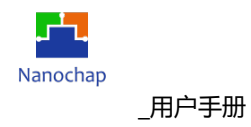

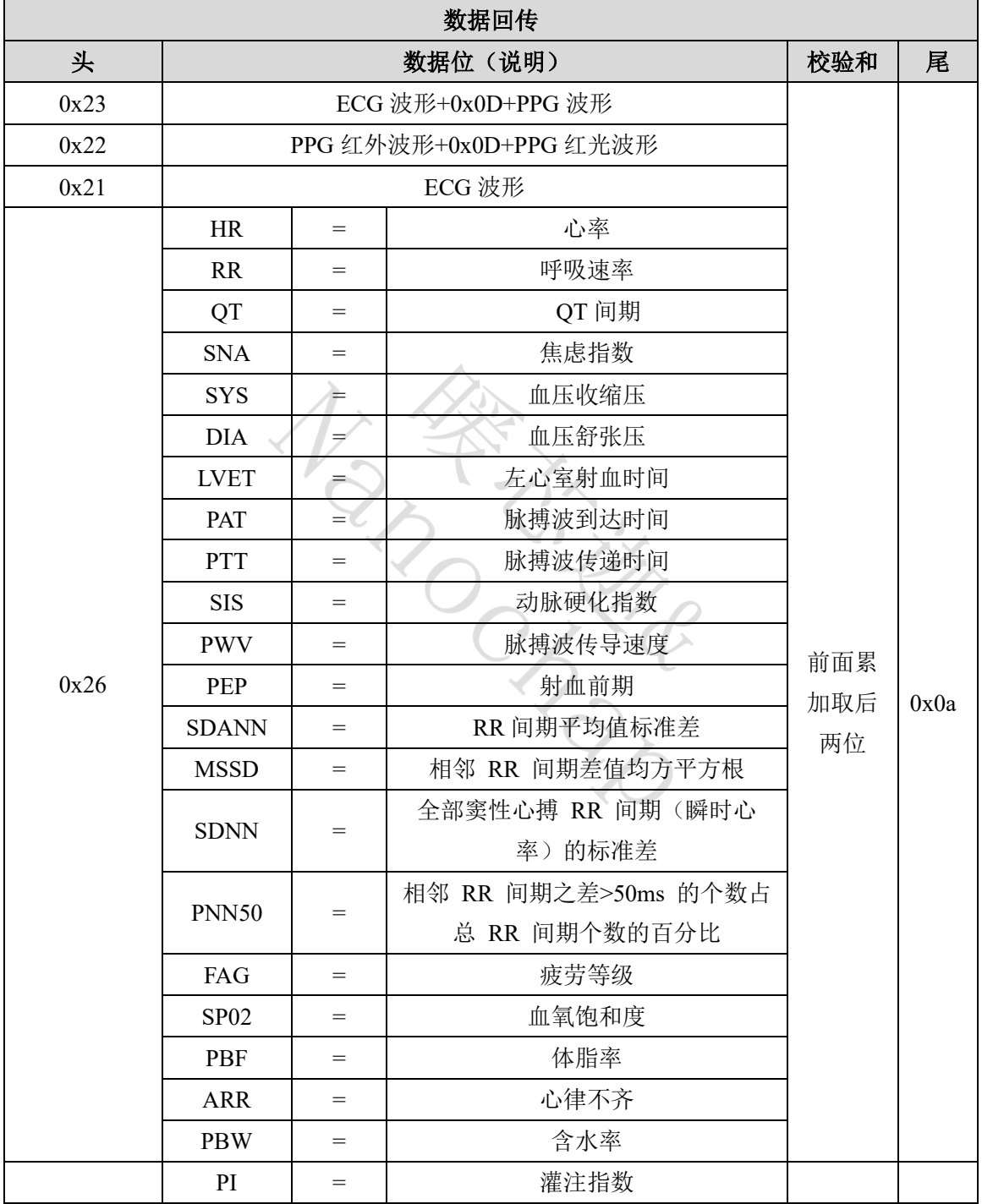

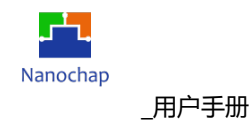

### 例:

以 EPCM001AR/BR 生命体征检测模组开始采集命令为例,对上传数据解析进行说明。当开 始采集命令下发后,模组自动上传数据,第一条为命名回传数据,紧接着为该模式下的采集 数据。开始采集的命令回传是固定的,但数据上传与模组设置的模式有关,可以分为 ECG+PPG(23 开头)、PPG 红外光+PPG 红光(22 开头)及 ECG(21 开头)三种。

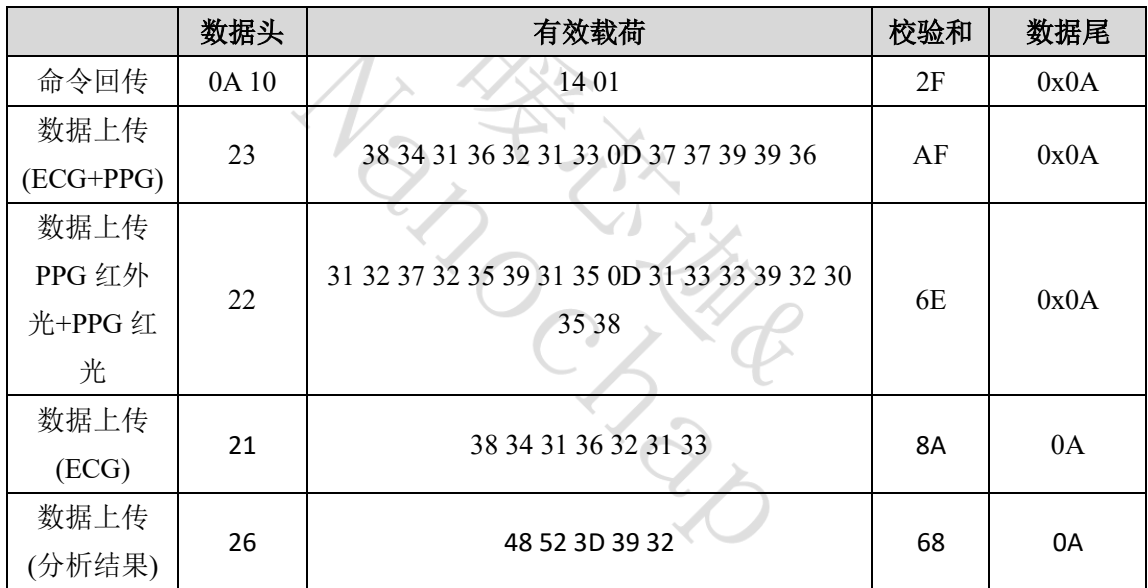

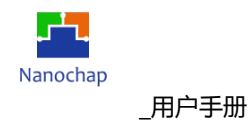

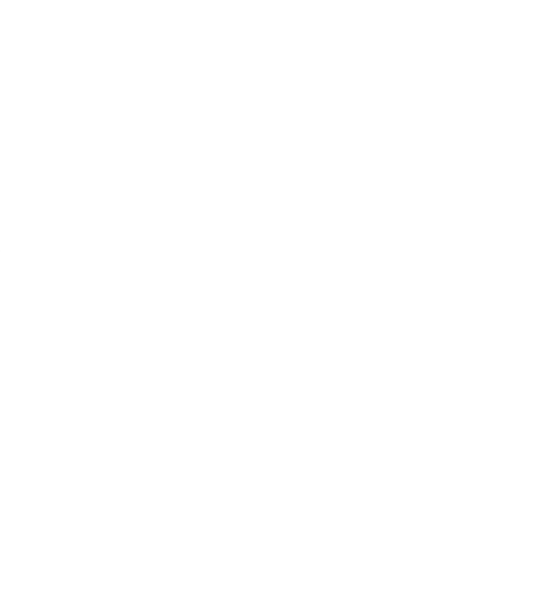

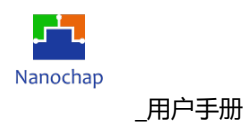

#### **ECG+PPG**(**23** 数据解析)

**1**) **ECG+PPG** 的 **AD** 采样值解析

数据回传示例:**23 38 34 31 36 32 31 33 0D 37 37 39 39 36 AF 0A** 返回 **ECG** 和 **PPG** 的测 量值,

- 23 是数据回传的数据头;
- 38 34 31 36 32 31 33 是 ECG 波形数据, 将 16 进制转换成 ASCII 码, 对应的 ASCII 码为 8416213;
- 37 37 39 39 36 是 PPG 波形数据, 将 16 讲制转换成 ASCII 码, 对应的 ASCII 码为 77996;
- AF 是校验和,校验和: 0xAF = (0x23 + 0x38 + 0x34 + 0x31 + 0x36 + 0x32 + 0x31 + 0x33 + 0x0D + 0x37 + 0x37 + 0x39 + 0x39 + 0x36) & 0xFF;
- OA 是回传数据的数据尾。

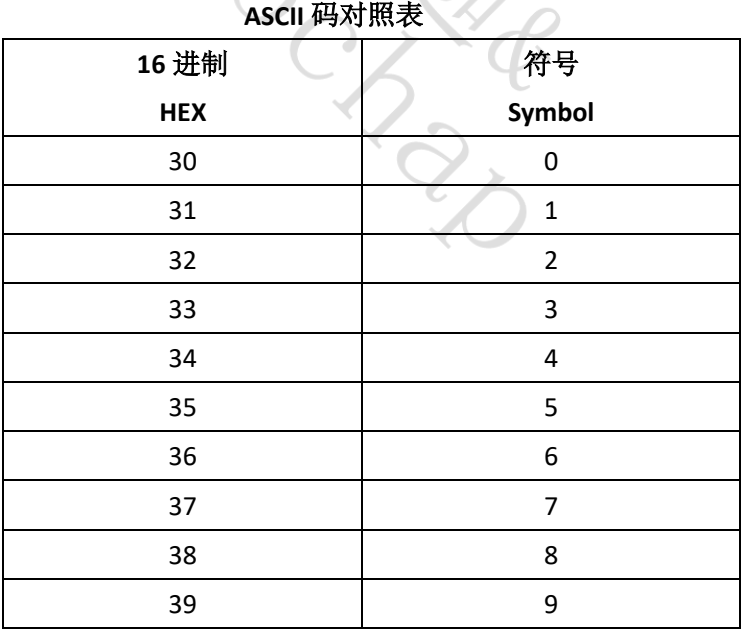

VI Y

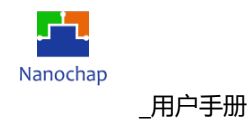

#### **2**) **ECG** 数据的 **AD** 采样值单位换算成 **mV(**增益值**)**

模组上传的数据为根据 ECG 放大倍数对原始值放大后的 AD 采样值, 若需要转换为 单位为 mV 的数值, 计算公式如下:

#### $value = ( ad - dRef) * factor$

其中, ad 为模组上传的 AD 采样值, 如 8416213; dRef 为参考值, dRef = 2<sup>23</sup>,本文中出现的 dRef 如无特别说明, 都参见下图;

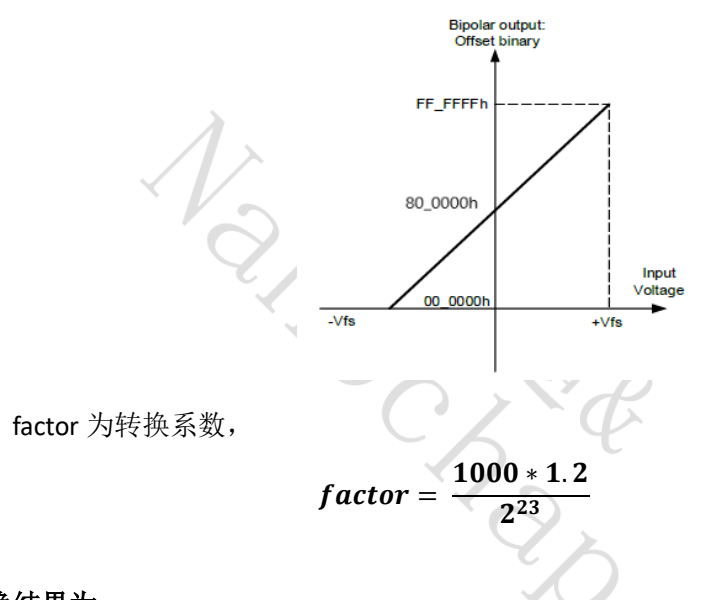

则转换结果为:

$$
value = (8416213 - 2^{23}) * \frac{1000 * 1.2}{2^{23}} = 3.948927 mV
$$

#### **3**) **ECG** 数据的 **AD** 采样值单位换算成 **mV (**原始值**)**

模组上传的数据为根据 ECG 放大倍数对原始值放大后的 AD 采样值,若需要得到实际生 理信号值(单位 mV), 计算公式如下:

$$
value = \frac{(ad-dRef)*factor}{nGain}
$$

其中, ad 为模组上传的 AD 采样值, 如 8456213; dRef 为参考值,dRef =  $\rm~2^{23};$ nGain 为设置的 ECG 放大倍数, 默认设置为 7: 120x, 即放大了 120 倍;

REV1.0 **http://www.fractional.com/community/informational development information** 1 to the Mathematic of the Ma

factor 为转换系数,

$$
factor = \frac{1000 * 1.2}{2^{23}}
$$

则转换结果为:

value = 
$$
\frac{(8416213 - 2^{23}) * \frac{1000 * 1.2}{2^{23}}}{120} = 0.032907 mV
$$

**4**) **PPG** 数据的 **AD** 采样值单位换算成 **mV**

模组上传的为 AD 采样值,需要转换为单位为 mV 的数值, 计算公式如下:

$$
value = (ad - dRef) * factor
$$

其中, ad 为模组上传的 AD 采样值, 如 77996; dRef 为参考值, dRef =  $2^{23}$ factor 为转换系数,

$$
factor = \frac{1000 * 1.024}{2^{23}}
$$

则转换结果为:

 $value = (77996 - 2^{23}) * \frac{1000 * 1.75}{2^{23}}$  $\overline{2^{23}}$  = -1014.

**5**) 横坐标单位换算成 **s**

模组的采样率为 125Hz,可将采样点数转化为时间。

#### **PPG** 红外光**+PPG** 红光(**22** 数据解析)

**1**) **PPG** 红外光数据**+PPG** 红光数据 的 **AD** 采样值解析

数据回传示例:**22 31 32 37 32 35 39 31 35 0D 31 33 33 39 32 30 35 38 6E 0A** 返回 **PPG** 红 外光数据和 **PPG** 红光的测量值,

● 22 是数据回传的数据头;

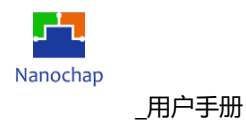

- 31 32 37 32 35 39 31 35 是 PPG 红外光波形数据, 将 16 进制转换成 ASCII 码, 对应的 ASCII 码为 12725915;
- 31 33 33 39 32 30 35 38 是 PPG 红光波形数据,将 16 讲制转换成 ASCII 码,对应的 ASCII 码为 13392058;
- 6E 是校验和,校验和: 0x6E = (0x22 + 0x31 + 0x32 + 0x37 + 0x32 + 0x35 + 0x39 + 0x31 + 0x35 + 0x0D + 0x31 + 0x33 + 0x33 + 0x39 + 0x32 + 0x30 + 0x35 + 0x38) & 0xFF;
- OA 是回传数据的数据尾。

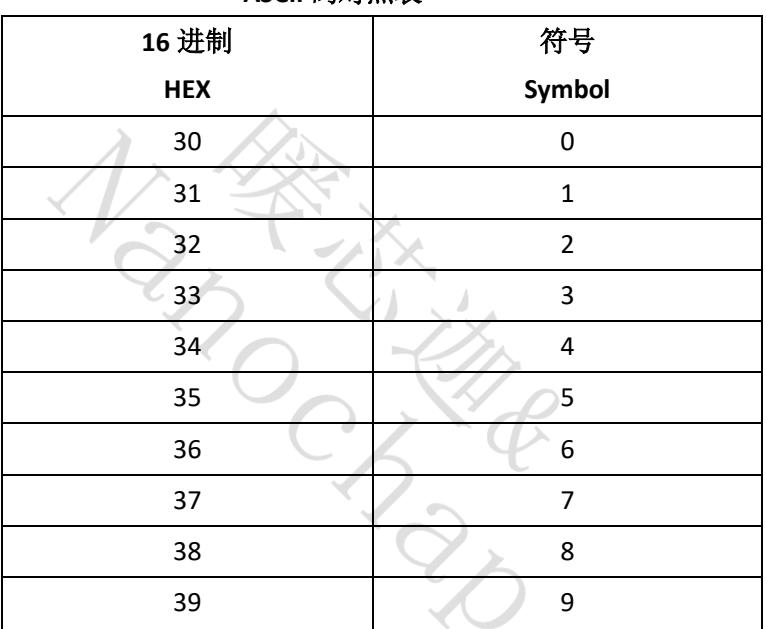

#### **ASCII** 码对照表

#### **2**) **PPG** 红外光数据和红光数据的 **AD** 采样值单位换算成 **mV**

模组上传的为 AD 采样值,需要转换为单位为 mV 的数值, 计算公式如下:

#### $value = ( ad - dRef) * factor$

其中, ad 为模组上传的 AD 采样值, 如 12725915; dRef 为参考值, dRef =  $2^{23}$ factor 为转换系数,

$$
factor = \frac{1000 * 1.024}{2^{23}}
$$

则转换结果为:

value = 
$$
(12725915 - 2^{23}) * \frac{1000 * 1.024}{2^{23}} = 529.4564 mV
$$

REV1.0 **http://www.fraction.com/community/community/community/community/community/community/community/community/** 

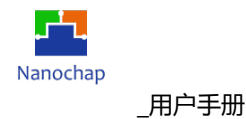

#### **3**) 横坐标单位换算成 **s**

模组的采样率为 100Hz,可将采样点数转化为时间。

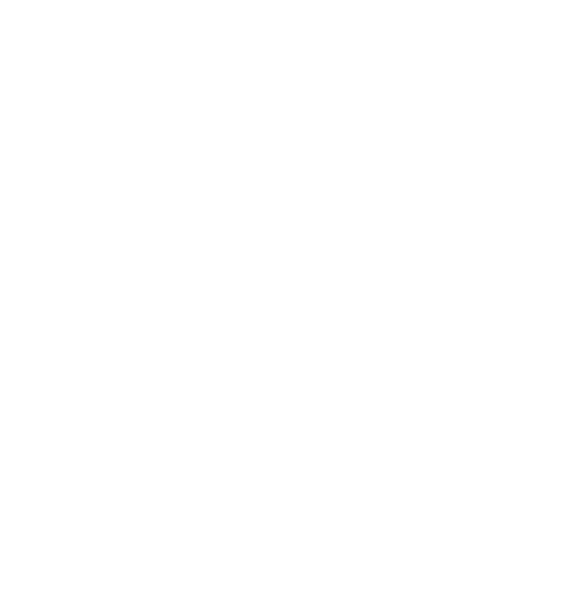

- **ECG**(**21** 数据解析)
- **1**)**ECG** 的 **AD** 采样值解析

命令回传示例:**21 38 34 31 36 32 31 33 8A 0A** 返回 **ECG** 的测量值,

- 21 是数据回传的数据头;
- 38 34 31 36 32 31 33 是接收到的 ECG 数据,将 16 进制转换成 ASCII 码,对应的 ASCII 码 为 8416213;
- 8E 校验和,校验和: 0x8A = (0x21 + 0x38 + 0x34 + 0x31 + 0x36 + 0x32 + 0x31 + 0x33) & 0xFF;
- 0A 是回传数据的数据尾。

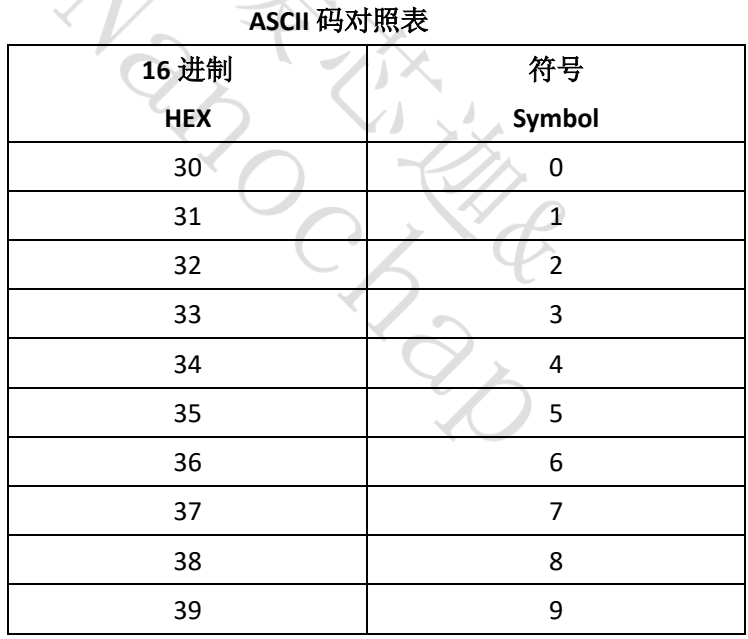

#### **2) ECG** 数据的 **AD** 采样值单位换算成 **mV(**增益值**)**

模组上传的数据为根据 ECG 放大倍数对原始值放大后的 AD 采样值, 若需要转换为单位 为 mV 的数值, 计算公式如下:

$$
value = (ad - dRef) * factor
$$

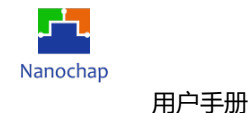

其中, ad 为模组上传的 AD 采样值, 如 8456213; dRef 为参考值, dRef =  $2^{23}$ factor 为转换系数,

$$
factor = \frac{1000 * 1.2}{2^{23}}
$$

则转换结果为:

$$
value = (8416213 - 2^{23}) * \frac{1000 * 1.2}{2^{23}} = 3.948927 mV
$$

**3) ECG** 数据的 **AD** 采样值单位换算成 **mV (**原始值**)**

模组上传的数据为根据 ECG 放大倍数对原始值放大后的 AD 采样值, 若需要得到实 际生理信号值(单位 mV),计算公式如下:

$$
value = \frac{(ad-dRef)*factor}{nGain}
$$

其中, ad 为模组上传的 AD 采样值, 如 8456213; dRef 为参考值,dRef =  $\rm~2^{23};$ nGain 为设置的 ECG 放大倍数, 默认设置为 7: 120x, 即放大了 120 倍; factor 为转换系数,

$$
factor = \frac{1000 * 1.2}{2^{23}}
$$

则转换结果为:

value =  $\frac{(8416213-2^{23}) * \frac{1000 * 1.2}{2^{23}}}{120} = 0.$ 

#### **4**)横坐标单位换算成 **s**

模组的采样率为 250Hz,可将采样点数转化为时间。

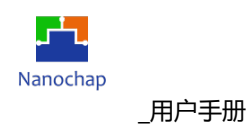

### 分析结果(**26** 命令解析)

命令回传示例:**26 48 52 3D 39 32 68 0A** 返回的一个 **HR** 心率计算值,

- 26 是数据回传的数据头;
- 48 52 3D 39 32 是接收到的计算结果数据, 对应的 ASCII 码为 HR=92;
- 68 校验和, 校验和: 0x68 = (0x26 + 0x48 + 0x52 + 0x3D + 0x39 + 0x32) & 0xFF;
- OA 是回传数据的数据尾。

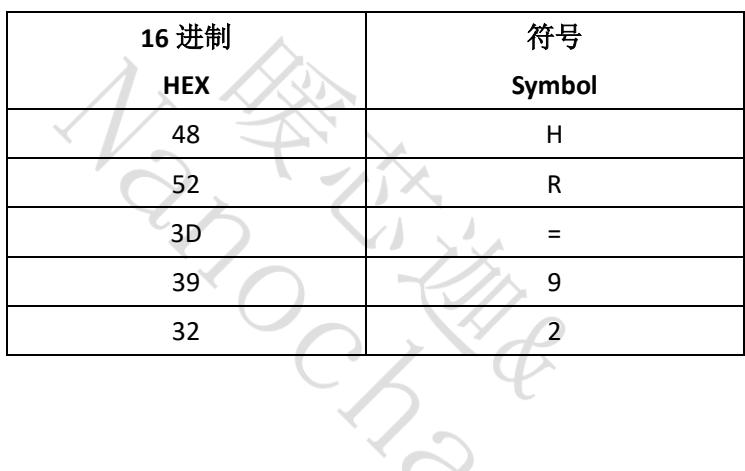

 $\left\langle \right\rangle$ 

#### **ASCII** 码对照表

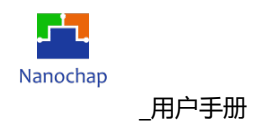

### <span id="page-25-0"></span>**7.** 蓝牙通讯

#### <span id="page-25-1"></span>**7.1** 广播规则

#### 广播规则定义如下:

- 1)从机正常广播时间间隔设置为1.25s;
- 2)从机有充电功能时,充电状态广播时间间隔设置为 62.5ms;

3)蓝牙服务;

#### 在设计中蓝牙服务使用的自定义属性如下:

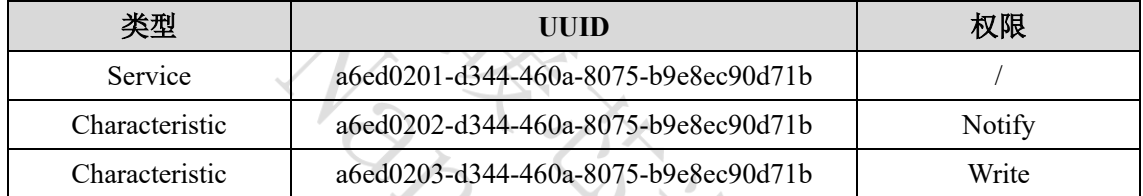

**4**) 蓝牙广播名为 ECP01Module。

#### <span id="page-25-2"></span>**7.2** 蓝牙数据通信

主机和从机处于连接状态时,双方进入数据通信模式,通讯协议同串口命令(请详见第 10 页的 6 串口命令定义)。

 $\frac{1}{2}$ 

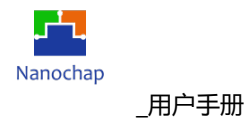

### <span id="page-26-0"></span>**8.** 接口说明

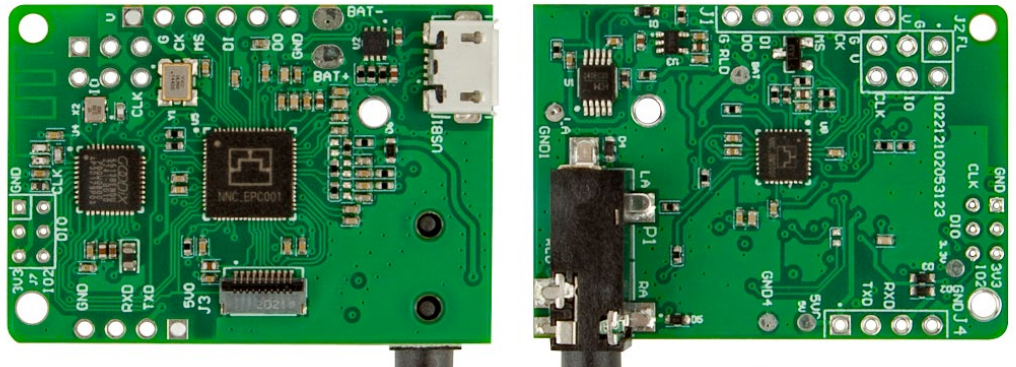

模组正面

模组反面

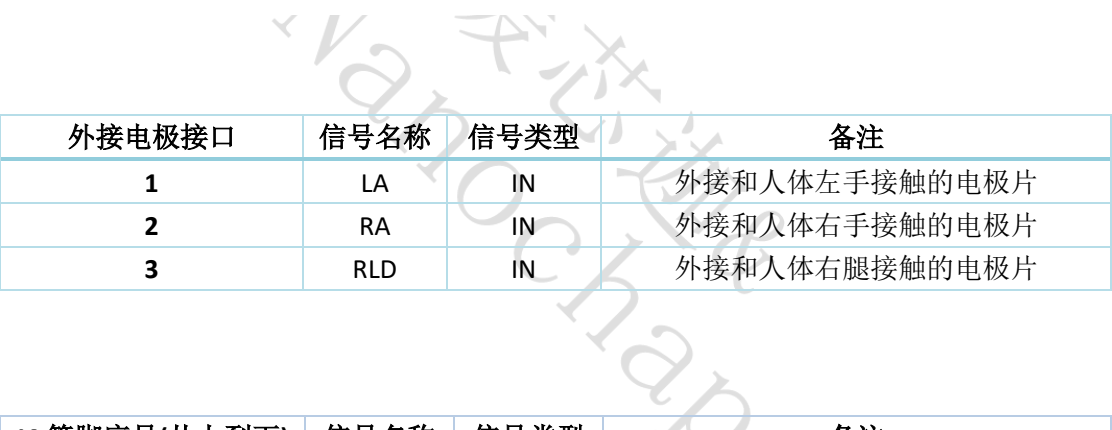

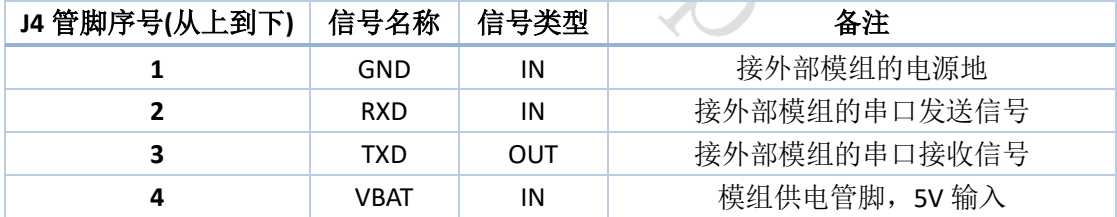

备注:电极连接口可选择 3.5mm 的专用导联线接口或者焊接到线路板上的对应焊盘上。

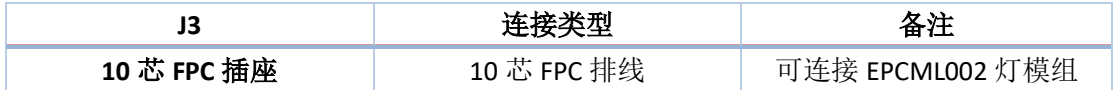

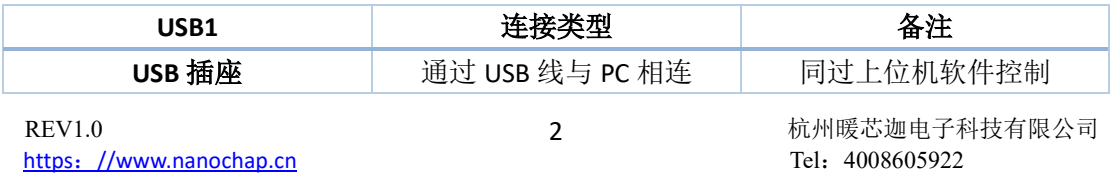

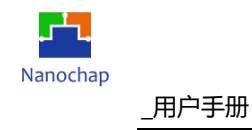

### <span id="page-27-0"></span>**9.** 功能框图

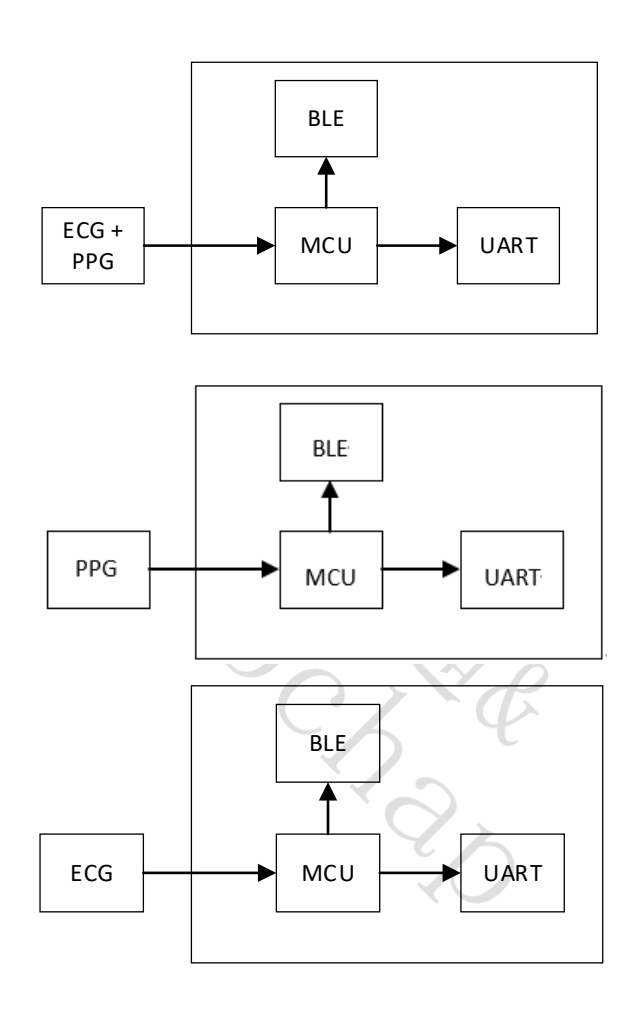

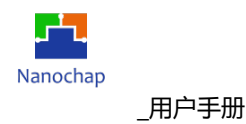

### <span id="page-28-0"></span>**10.** 模组尺寸

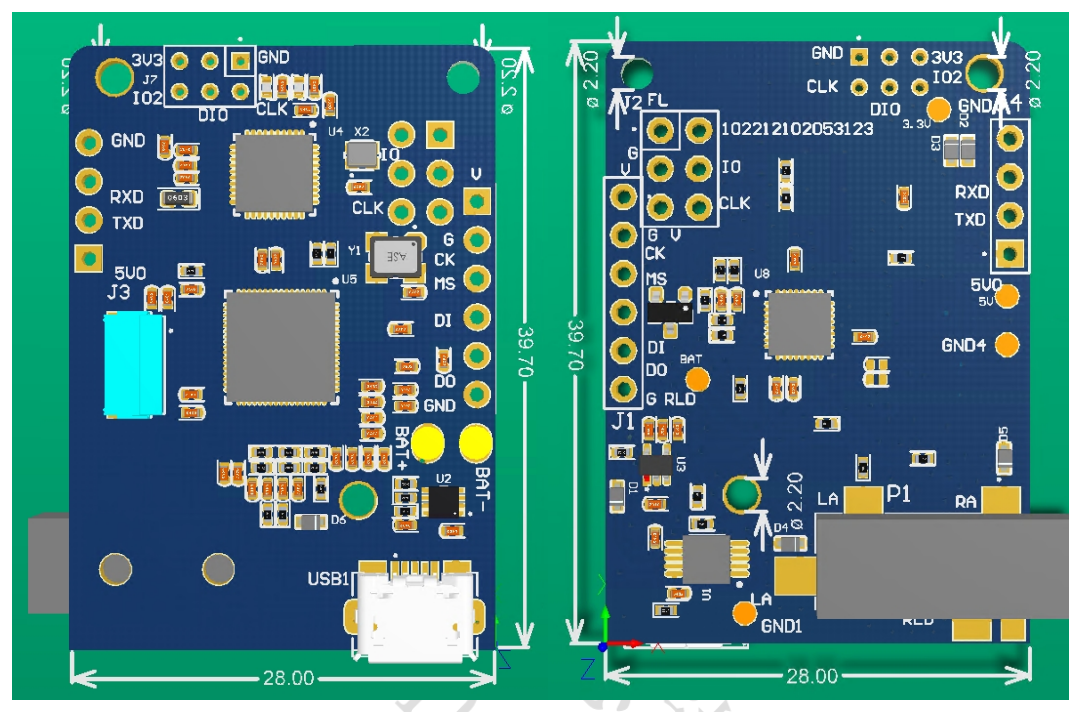

模组具体尺寸如上图所示,单位均为毫米,模组有 **3** 个直径 **2.2mm** 的固定孔。

LON

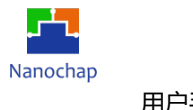

### <span id="page-29-0"></span>**11.** 典型应用与使用注意事项

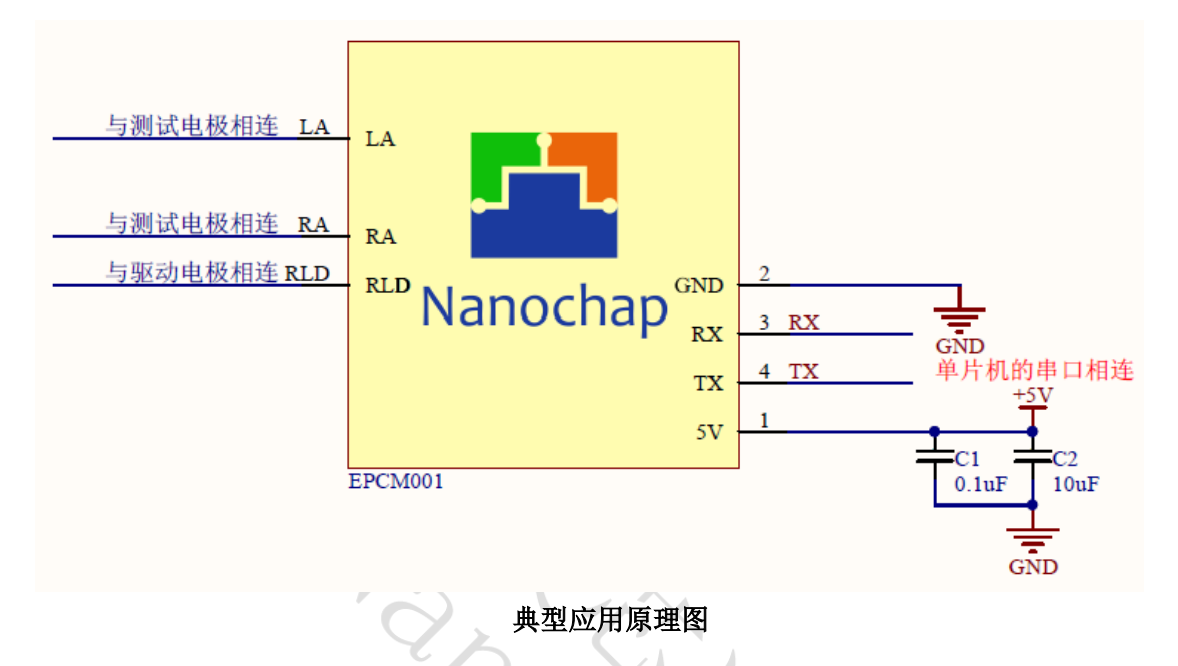

本模组使用了当前最先进的生物电信号测试原理,通过分析人体的生理信号特征得出人 体参数。除测试电极外,连接驱动电极可进一步提升信号质量。如果安装了我司的上位机软 件或使用我司小程序,则可看到测量到的 ECG、PPG 信号,开始测量后,保持平静,避免大 幅度动作产生,以免影响测量准确度。

注:若对 **ECG** 输入阻抗有要求,可参考芯片数据手册 **7.21 Application Schematic** 章节 的 **ECG3** 相关电路进行设计,或与我司联系定制,联系电话 **4008605922**。

### <span id="page-29-1"></span>**12.** 测试小程序和 **UART** 使用

#### <span id="page-29-2"></span>**12.1** 测试小程序使用说明

测试小程序请访问杭州暖芯迦电子科技有限公司微信公众号,使用方法见 《EPCM001AR/BR 生命体征检测模组 小程序使用说明书》。

#### <span id="page-29-3"></span>**12.2** 上位机使用说明

上位机使用方法见《EPCM001AR/BR 生命体征检测模组 软件使用说明书》。

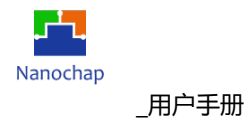

### <span id="page-30-0"></span>**13.** 模组控制流程图

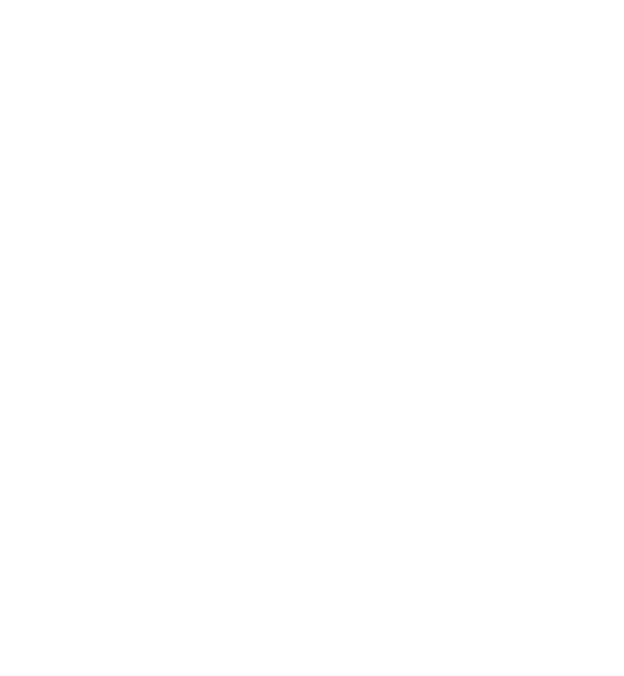

Nanochap

EPCM001AR/BR\_生命体征检测模组

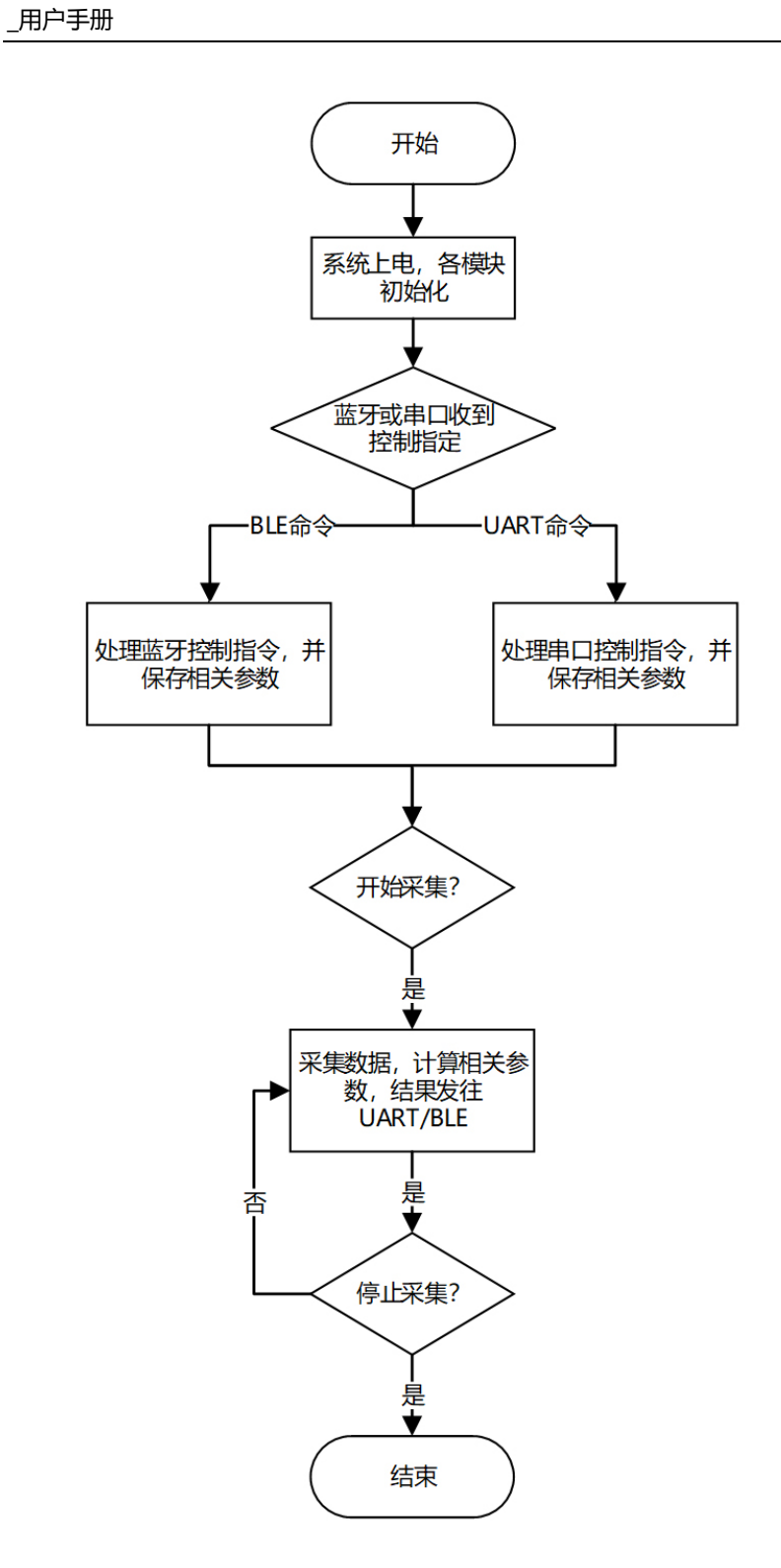

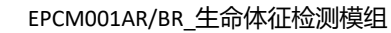

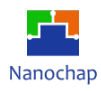

### <span id="page-32-0"></span>**14.** 联系方式

可通过以下方式了解更多产品详情:

- **1**)公司电话:**4008605922 ; 180 9470 6680**
- **2**)技术人员 **QQ**:**1708154204**

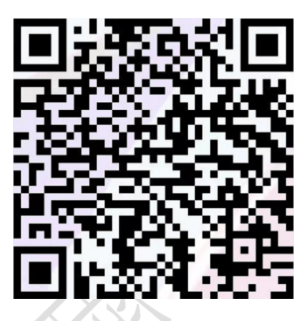

**3**)公众号:暖芯迦电子

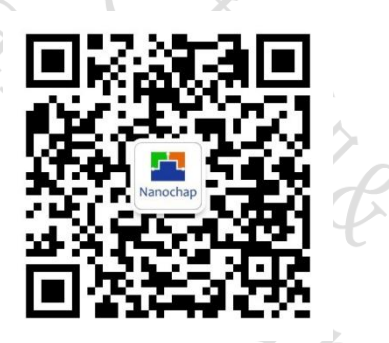

**4**)扫描二维码进入测试小程序查看数据

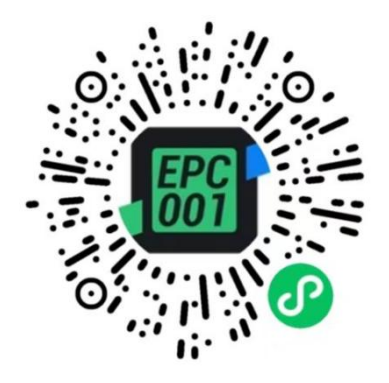

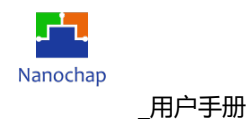

#### Copyright© 2023by Hangzhou Nanochap Electronics Co.,Ltd.

使用指南中所出现的信息在出版当时相信是正确的,然而暖芯迦对于说明书的使用不负任何责任。文中提到的应用目的仅仅 是用来做说明,暖芯迦不保证或表示这些没有进一步修改的应用将是适当的,也不推荐它的产品使用在会由于故障或其它原 因可能会对人身造成危害的地方。暖芯迦产品不授权使用于救生、维生从机或系统中做为关键从机。暖芯迦拥有不事先通知 而修改产品的权利,对于最新的信息,请参考我们的网址https:[//www.nanochap.cn](https://nanochap.cn/#/)或与我们直接联系(4008605922)。

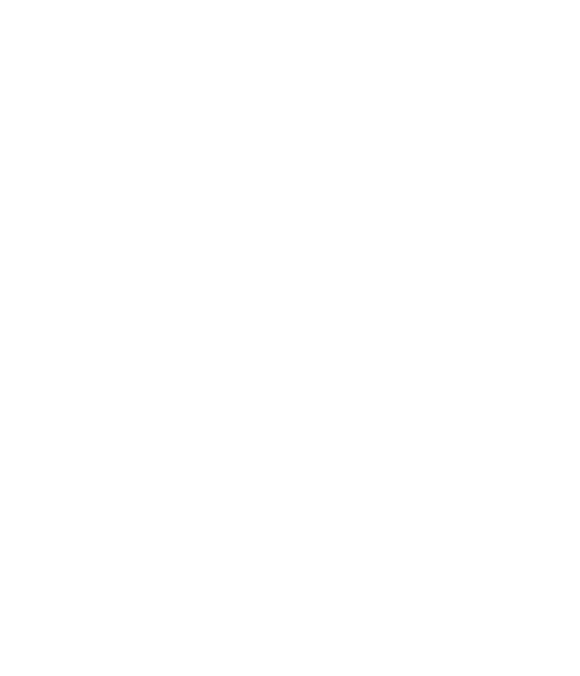